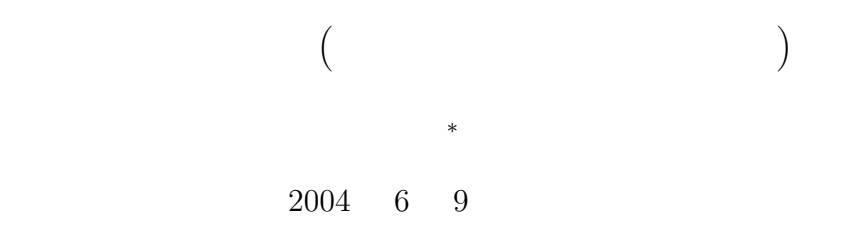

- **• • •**  $\mathbf{a}$
- **•** 2008  $\cdot$  2008  $\cdot$  2008

# 1 UNIX

- UNIX ( ) **–** ツリーは、ファイルとディレクトリーからできている。ファイルはデータやプログラムである。  $\mathbf 1$ **–** 今、自分が居るディレクトリーを、カレントディレクトリーと言う。カレントディレクトリーへ の絶対パス (位置) を調べるコマンドは、「pwd」である。 **–** パスを表す場合、デイレクトリーの区切りには「/ (スラッシュ) を使う。
	- **–** カレントディレクトリーを明示したい場合は、1 つのピリオド「.」 で表す。 ー<br>ディレクトリーと語っている。<br>オレントリーと語っている。  $\mathsf{cd}$  ...  $2$   $\ldots$ **–** カレントディレクトリーの直ぐ下のディレクトリーを子ディレクトリー、あるいはサブディレ
		- hogehoge cd hogehoge
	- **–** ユーザー各個人が使用 (読み、書き、実行) を許されている最上位のディレクトリーをホームディ レクトリーと言う。 erm and the contract of the contract of the contract of the contract of the contract of the contract of the contract of the contract of the contract of the contract of the contract of the contract of the contract of the co
		- $(\text{sub-1})$   $(\text{sub-11})$

*<sup>∗</sup>*国立秋田工業高等専門学校 電気工学科  $1$ Windows Machintosh

/home/user/yamamoto/sub\_1/sub\_11  $\texttt{sub\_1} / \texttt{sub\_11} \qquad \qquad . / \texttt{sub\_1} / \texttt{sub\_11}$ 

- **h**e state  $\mathbf{r}$  **he state**  $\mathbf{r}$  and  $\mathbf{r}$  and  $\mathbf{r}$  and  $\mathbf{r}$  and  $\mathbf{r}$  and  $\mathbf{r}$  and  $\mathbf{r}$  and  $\mathbf{r}$  and  $\mathbf{r}$  and  $\mathbf{r}$  and  $\mathbf{r}$  and  $\mathbf{r}$  and  $\mathbf{r}$  and  $\mathbf{r}$  and  $\mathbf{r}$ • **•** *•* $\blacksquare$  $\blacksquare$  $\blacksquare$
- $% \begin{tabular}{lclclclcl} \textbf{hogehoge} & \textbf{mkdir hogehoge} & \textbf{mkdir hogehoge} \\ \textbf{mkdir hogehoge} & \textbf{mkdir hogehoge} & \textbf{mkdir hogehoge} \\ \textbf{micdf} & \textbf{micdf} & \textbf{micdf} & \textbf{micdf} & \textbf{micdf} & \textbf{micdf} & \textbf{micdf} & \textbf{micdf} & \textbf{micdf} & \textbf{micdf} & \textbf{micdf} & \textbf{micdf} & \textbf{micdf} & \textbf{micdf} & \textbf{mic$
- $($ hogehoge $)$  **example**  $\blacksquare$  $\blacksquare$  $\blacksquare$   $\blacksquare$  hogehoge **nogehoge nogehoge** rm -rf hogehoge
- *•* ファイルを削除するコマンドは、「rm」である。例えば、「rm hogehoge」とすると、hogehoge と言
- $e$  rp hogehoge hugahuga hogehoge  $\hbox{hughuge}$
- *•* <u>*•*  $\alpha$  *nv mv mv mv* hogehoge ../hugahuga</u>  $(\ldots)$  hugahuga  $\qquad \qquad$  hogehoge hugahuga  $(\,.\,)$  hugahuga  $(\,.\,)$ hogehoge
	-
- インド・コマンドを使用したコマンドを使用したコマンドを使用したコマンドを使用したコマンドを使用したコマンドを使用したコマンドを使用したコマンドを使用したコマンドを

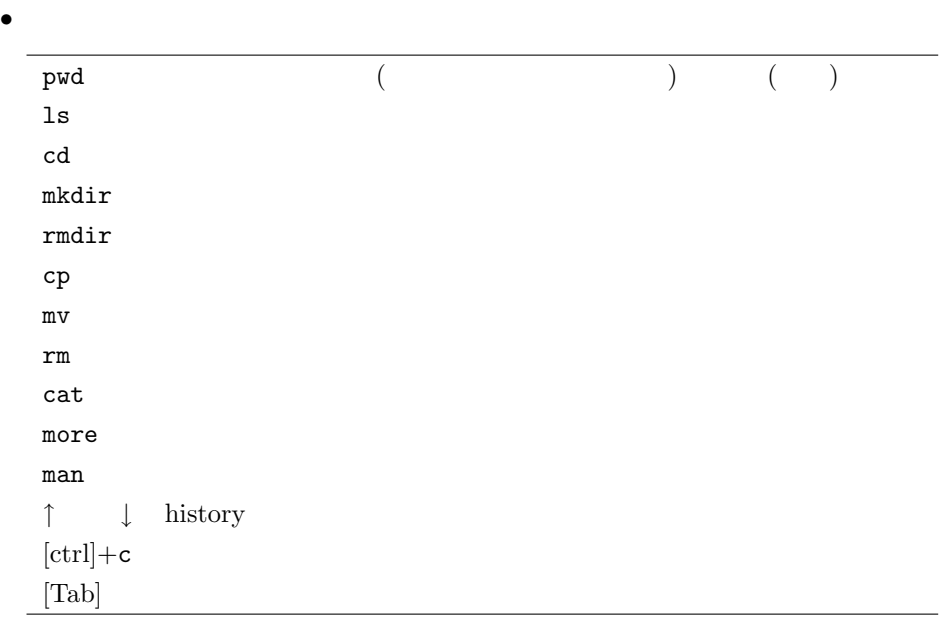

# **2** コンパイルと実行 • C **•** C **hogehoge.c** *•* C **•** C **bogehoge.c hogehoge.c hugahuga** gcc -o hugahuga hogehoge.c gcc -lm -o hugahuga hogehoge.c **•** (and  $\lambda$  /hugahuga)  $[Enter]$ **3 C** 言語 今後、C 言語を用いての数値計算を学習する上で、C 言語の重要な事項をまとめる。

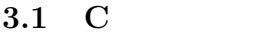

- $\bullet$  C  $\hspace{1cm}$  <code>bogehoge</code> <code>Hogehoge</code> <code>hoGehoge</code> *•* コメント文は、プログラムの内容をわかりやすくするために記述するものである。これは、人間のた
- $\frac{1}{\sqrt{2}}$
- *•* 識別子とは、変数、記号定数、関数などにつける名前のことである。名前に用いることができる文字  $A \quad Z \qquad \qquad a \quad z \qquad \qquad 0 \quad 9 \qquad \qquad .$
- C  $\bullet$  C  $\mathbf{E}$ *•* コンピューター内部では、\(バックスラッシュ) と¥(円マーク) の取り扱いは全く同じです。
- *{ }* は対応しており、*{ }* で囲まれた部分は、一つの処理のまとまり (ブロック) を表す。
- main() • **•**  $\bullet$

**3.2** 

*•* 変数は、値を入れておく箱のようなものである。1 つの変数に 1 個の値を入れておく (記憶) ことがで

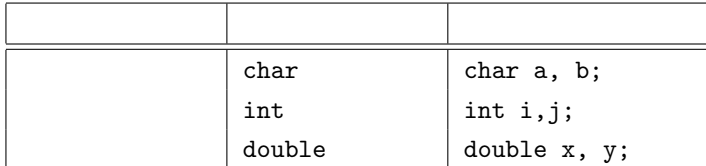

• <sub>•</sub> මෙය ප්රාදේශ කරන කරන කරන කරන විද්යාලය සහ විද්යාලය සහ විද්යාලය සහ විද්යාලය සහ විද්යාලය සහ විද්යාලය සහ විද්යාලය

*•* 変数を使う場合、実行文に先立って、その宣言を行う必要がある。

*•* 使用頻度が高い型は、以下の通りである。

• C **•** C

 $3.3$ 

*•* C 言語で使われる演算子で分かりにくいものを表 1 にまとめておく。

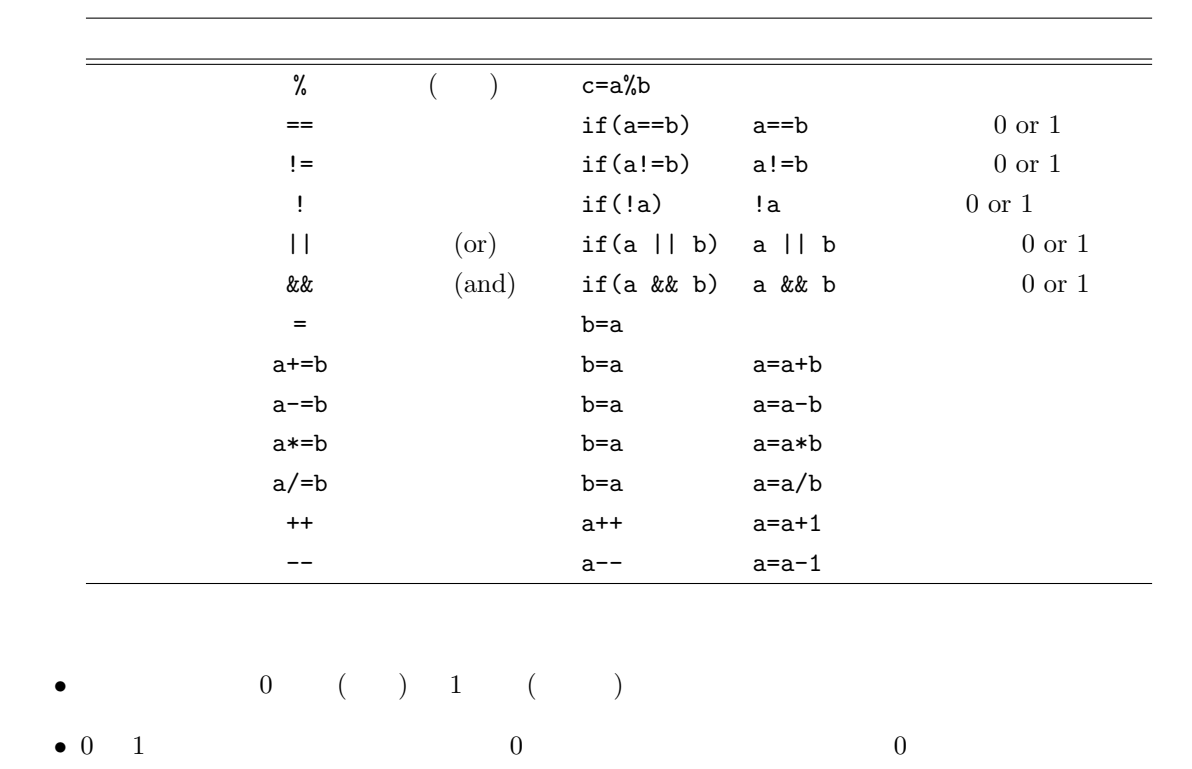

 $1:$ 

# **3.4**

**3.4.1** scanf()

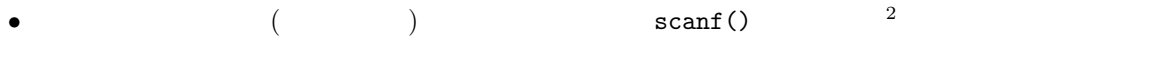

 $\bullet$  scanf()

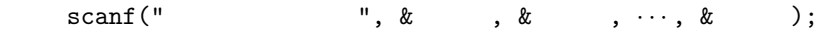

• **•**  $\bullet$ 

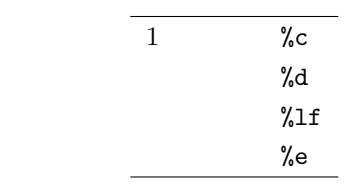

 $\overline{a}$ 

● *&* 

# $3.4.2$  printf()

- $(\mathbb{P}^1 \times \mathbb{P}^1)$   $(\mathbb{P}^1 \times \mathbb{P}^1)$   $(\mathbb{P}^1 \times \mathbb{P}^1)$ printf(" ", & , & , ..., & ); • **• •**  $\mathbb{R}$ 1  $\%c$
- $\%d$  $\%f$  $\%$ e *•* 整数の表示桁数を調整するときは、変換仕様%d % d の間に、表示したい桁数を記述する。 *•* 少数部の桁を調整するときは、変換仕様%f % f の間に、「. 桁数」と記述する。 •  $\times$   $\mathbb{R}$
- $(\text{Tab})$   $\setminus$  t
	-

#### **3.5** 制御文

- *•* 通常、プログラムは上から下へと実行される。しかし、条件に従い実行の流れを変えたい場合がある。
	- *if switch switch* switch 1. if( 1) $\{ 1}$ else if( 2) $\{ 2}$ else $\{ 3 \}$  $-$  1  $1$  1  $1$   $1$   $2$  $2$  else if **–** 最初に真である条件に続く文を実行すると、if 文から抜けます。 **–** if else if  $e$  else 3 2. switch( ) **–** 余り使われないので、説明は省く。
	- *•* 使用頻度の高い繰り返し文は、次の 3 個である。

 $3$ 

1. for( ;  $\qquad ; \qquad \qquad \}$ **–** 実行順序は、以下の通り。  $(1)$  $(2)$  for  $(3)$  $(4)$   $(2)$ 1: for  $1 \t100$  $\frac{1}{2}$   $\frac{\text{#include } < \text{stdio.h}}{\text{int } \text{main}(\text{void})$ 2 **int** main ( **void**)*{* 3 **int** a , b ;  $\frac{4}{5}$  $\begin{array}{c|cc} 5 & \phantom{0}a\phantom{.}= \phantom{.}0;\\ 6 & \phantom{.}b\phantom{.}= \phantom{.}0; \end{array}$  $b = 0$ ;  $\begin{array}{c} 7 \\ 8 \end{array}$  $\begin{array}{c|c} 8 & \textbf{for} (a=1; a<=100; a++) \{ 9 & b \neq a \end{array}$  $b \neq a$ ; 10 *}* 11 12 printf ("b =  $\%d\n\cdot n$ ", b);  $\begin{array}{c} 13 \\ 14 \end{array}$ return 0; 15 *}* 2. do{ }while( ); **–** 実行順序は、以下の通り。  $(1)$  $(2)$  and  $(1)$  do  $(2)$ 2: do-while  $1 \t100$  $\frac{1}{2}$   $\begin{array}{l} \text{#include } < \text{stdio.h>} \\ \text{int } \text{main} \, (\text{void}) \, \{ \end{array}$  $\begin{bmatrix} 2 \\ 3 \end{bmatrix}$  int main(**void**){<br>int a, b; int a, b; 4  $5 \vert$  a = 1;  $6$  b = 0;  $\begin{array}{c} 7 \\ 8 \end{array}$  $\begin{array}{c|c} 8 & \textbf{do} \{ 9 & \textbf{b} \end{array}$  $\begin{array}{c|c} 9 & \dot{b} & = a; \\ 10 & a++); \end{array}$  $a++;$ 11 *}***while** ( a*<*=100);  $\begin{array}{c} 12 \\ 13 \end{array}$ printf ("b = %d\n",b);  $\frac{14}{15}$ return 0;

16 *}*

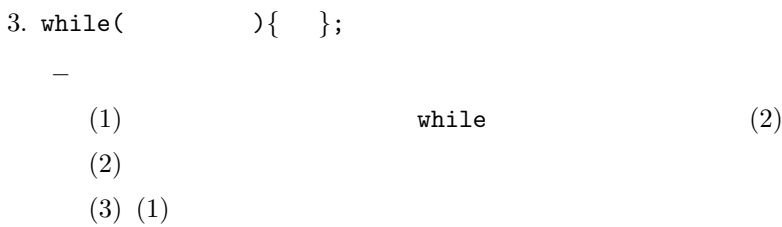

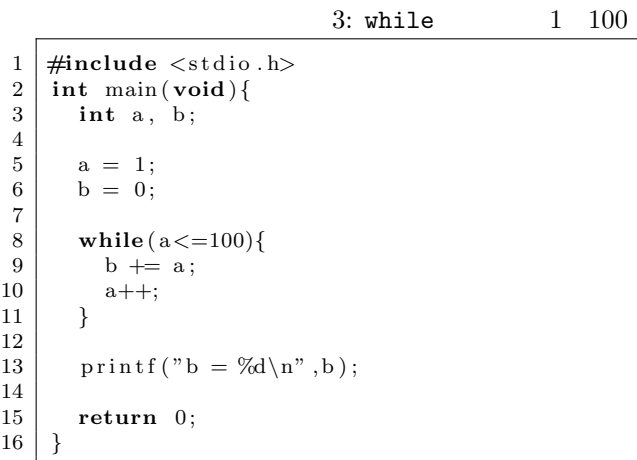

# **3.6** 配列

• **•**  $\bullet$  $\frac{1}{1}$   $\frac{1}{2}$   $\frac{1}{2}$   $\frac{1}{2}$   $\frac{1}{3}$   $\frac{1}{3}$   $\frac{1}{2}$   $\frac{1}{3}$   $\frac{1}{2}$   $\frac{1}{3}$   $\frac{1}{4}$   $\frac{1}{2}$   $\frac{1}{3}$   $\frac{1}{4}$   $\frac{1}{2}$   $\frac{1}{3}$   $\frac{1}{4}$   $\frac{1}{2}$   $\frac{1}{3}$   $\frac{1}{4}$   $\frac{1}{4}$   $\frac{1}{4}$   $-1$ double aaa, aab, aac, aad, aae, aaf . . . double oun, ouo, oup, ouq; **–** 配列で 1 万個の領域を用意する場合の宣言 double a[10000]

• **•**  $\bullet$ 

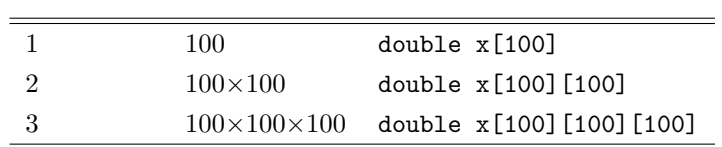

•  $\bullet$  0 0  $\bullet$  double x[1000] x[0] x[999] • <sub>→</sub> そうこうこうこうこうこうこうこうこうこうこうこうこう

#### **3.7**

- *•* 通常の変数には整数や実数の値を格納するが、ポインターにはアドレスを格納する。
- **•** (\*)  $($  \*)  $($  \*)  $($  \*)  $($  \* int \*pi; double \*px;
- *•* 変数のアドレスを取り出すには、変数名の前にアンパサンド (&) をつける。&はアドレス演算子である。 pi=&i; px=&x; *•* ポインターが示しているデータの値を取り出すためには、ポインター変数の前にアスタリスク (\*)  $*$
- j=\*pi; y=\*px;

## $3.8$

• C and  $\overline{C}$  and  $\overline{C}$  and  $\overline{C$ **•**  $\bullet$  hogehoge  $\bullet$ 

 $4:$ 

1 **#include** *<*s t d i o . h*>* 2  $3 \mid$  hogehoge ( ); 4 */*\* *main main function* –––––––––––––––\*/<br> **int** main(void){ 6 **int** main ( **void**)*{* 7 ;  $8 \mid$  a = hogehoge () 9 ; 10 **return** 0; 11 *}*

```
12
13 /∗ −−−−−−−−−− u se r d e f i n e d f u n c t i o n −−−−−−−−−−−−−−−−∗/
14 | hogehoge ( \} {
15 ;
   return ( ) ;
17 }
```
- $-1$
- 8 **hogehoge**
- hogehoge 14 17
- **−** 16
- $\bullet$  2

### **3.9**

- **•** The contract of the contract of the contract of the contract of the contract of the contract of the contract of the contract of the contract of the contract of the contract of the contract of the contract of the cont  $#$
- #include
- #define